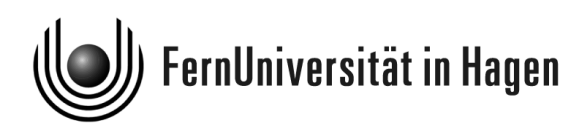

## Modul 31231: Kurs 20046 "Einführung in die technische Informatik"<br>Kurs 20047 – Betriebssysteme und Beebrewatze für W Kurs 20047 "Betriebssysteme und Rechnernetze für Wirtschaftsinformatiker"

Liebe Fernstudentin, lieber Fernstudent,

wir begrüßen Sie sehr herzlich als Teilnehmer der Kurse "Einführung in die technische Informatik" und "Betriebssysteme und Rechnernetze für Wirtschaftsinformatiker" im BSc-Studiengang und Ethniker und Lehren auch der Teilen und Ethniker und eine Ethniker und Ethniker und Ethniker und Ethniker und Ethniker und Ethn Wirtschaftsinformatik.

Das Studienmaterial umfaßt vier Einheiten je Kurs. Bei Kurs 20046 erfolgt der Versand in einer Sendung; bei Kurs 20047 werden die Kurseinheiten einzeln verschickt. Die Kurstexte können auch in elektronischer Form über folgende URLs abgerufen werden:

https://vu.fernuni-hagen.de/lvuweb/lvuauth/app/Kurs/20046?einheiten https://vu.fernuni-hagen.de/lvuweb/lvuauth/app/Kurs/20047?einheiten

Alle wichtigen Informationen zu diesen Kursen finden Sie unter: http://www.fernuni-hagen.de/IT/kurse/k20046 und https://vu.fernuni-hagen.de/lvuweb/lvuauth/app/Kurs/20047.

Einsendeaufgaben zu Kurs 20046 erhalten Sie nicht in Papierform, sondern auf elektronischem Wege. Die genauen Modalitäten werden Ihnen zu Beginn des Semesters per E-Mail mitgeteilt. Die Einsendeaufgaben zu Kurs 20047 werden Ihnen zusammen mit den Kurstexten zugesendet. Die Bearbeitung der Einsendeaufgaben ist freiwillig und keine Voraussetzung zur Teilnahme an der Klausur. Wir empfehlen Ihnen aber ausdrücklich, die angebotenen Übungsaufgaben zu bearbeiten, um Ihre eigenen Leistungen besser einschätzen zu können.

Für beide Kurse wird eine gemeinsame Modulprüfung in Form einer zweist ündigen Klausur abgehalten.

Fragen zum Kurs 20046 richten Sie bitte an Herrn Lars Gollub, M.Sc. (Tel.: 02331/987-4527, E-Mail: kurs20046.tutor@fernuni-hagen.de).

Fragen zum Kurs 20047 richten Sie bitte an Herrn Dipl.-Ing. Hauke Coltzau (Tel.: 02331/987- 1142, E-Mail: kurs20047.tutor@fernuni-hagen.de).

Wir wünschen Ihnen beim Studium des Moduls und für die anschließende Prüfung viel Erfolg.

Ihre Kursbetreuer

## Wichtiger Hinweis:

Bitte achten Sie darauf, daß Sie jederzeit eine funktionierende E-Mail-Adresse besitzen. Ihre Daten können Sie im Lernraum VU unter dem Menüpunkt "Organisatorisches" selber aktualisieren: https://vu.fernuni-hagen.de/lvuweb/lvuauth/app/Datenaenderung